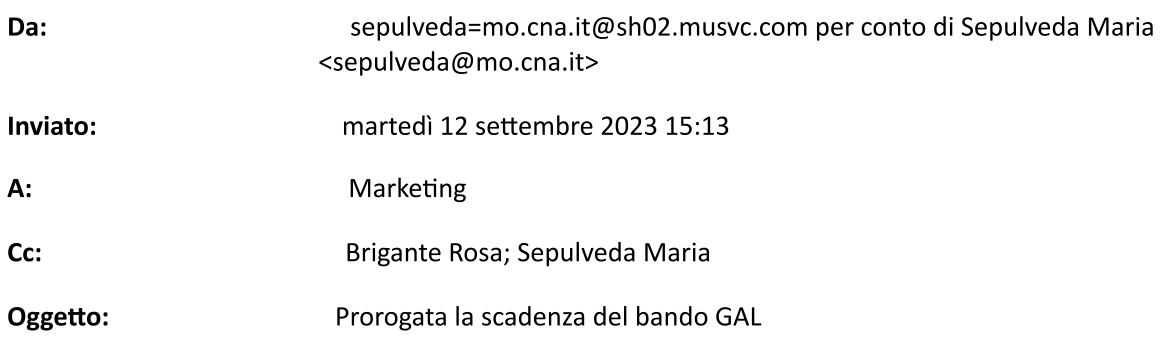

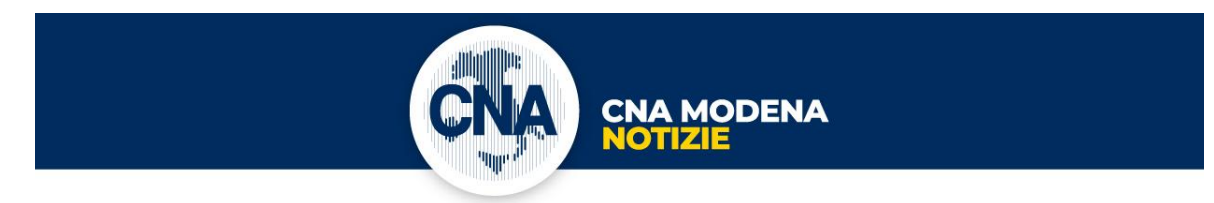

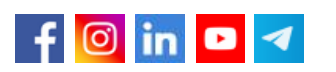

A: C.N.A. ASSOCIAZIONE TERRITORIALE DI **MODENA** 

## Prorogata la scadenza del GAL, bando a sostegno di start-up e nuove attività

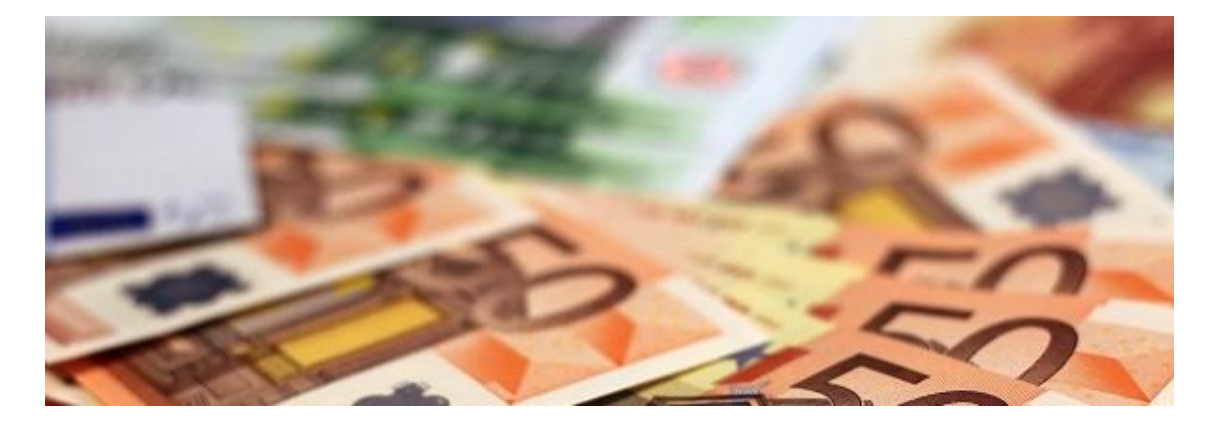

È stata posticipata al 2 ottobre 2023 la scadenza per la presentazione delle domande per il bando A.1.2.3 "Sostegno a investimenti di nuove imprese (startup) e nuove attività" pubblicato dal GAL Antico Frignano e Appennino Reggiano.

Il finanziamento è un contributo del 60% della spesa ammissibile "in de minimis".

## Aree di intervento:

Provincia di Reggio Emilia: Baiso, Canossa, Carpineti, Casina, Castelnovo Ne' Monti, Toano, Ventasso, Vetto, Viano, Villa Minozzo.

Provincia di Modena: Fanano, Fiumalbo, Frassinoro, Guiglia, Lama Mocogno, Marano sul Panaro, Montecreto, Montefiorino, Montese, Palagano, Pavullo nel Frignano, Pievepelago, Polinago, Prignano sulla Secchia, Riolunato, Serramazzoni, Sestola, Zocca.

Nel nostro approfondimento maggiori informazioni sui requisiti e le spese ammissibili.

CNA rimane a disposizione per la presentazione delle domande entro il 20 settembre 2023.

Info: Maria Sepulveda | Tel. 059 418502 | sepulveda@mo.cna.it

SCOPRI DI PIÙ

Inviato da: **Maria Sepulveda** Ufficio incentivi e CAT Tel. 059/418502 www.mo.cna.it

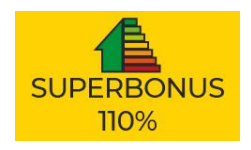

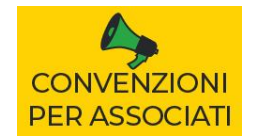

**ACCORDO TESORERIA** 

**CNA Associazione Territoriale di Modena** Via F. Malavolti, 27 | 41122 Modena (MO) Tel. 059.418111 | Fax 059.418598 www.mo.cna.it | info@mo.cna.it

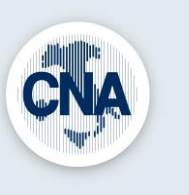

Nel rispetto della Legge sulla privacy vigente, la informiamo che titolare del trattamento dei dati è CNA Associazione Territoriale di Modena con sede in Modena (MO). La informiamo inoltre che gli indirizzi e-mail presenti nel nostro archivio provengono da autorizzazioni al trattamento da noi regolarmente richieste. Tutte le informazioni Archiviate sono a nostro esclusivo uso interno e non vengono divulgate a terzi. Per richiedere la variazione o la cancellazione dei propri dati, inviare una mail a rpd@mo.cna.it.